# **Introduzione all' Informatica**

### **Una prima introduzione all'informatica per chi non ha mai usato un computer.**

**Author:** Andrea Manni **Copyright:** GFDL **Version:** 1.0

Tramite questa guida il lettore verra' introdotto agli argomenti principali dell'informatica: verranno definiti alcuni concetti teorici fondamentali sull'ambiente in cui operano gli elaboratori, per poi avvicinarsi alla parte fisica dei computer, l'hardware, passando poi alla parte funzionale: i programmi.

Dopo aver individuato l'oggetto della materia, si passera' ad una analisi quantitativa per definire le unita' di misura che condizionano i dati: le unita' di misura per lo storaggio, i parametri che determinano l'efficacia nella computazione, le velocita' di trasferimento dei flussi di dati all'interno di un computer e in una rete.

Questa guida nasce come supporto didattico alle lezioni frontali tenute nei laboratori di informatica, durante le quali il docente illustrera' i vari concetti e fornira' esempi aggiornati utilizzando internet. Terminate le lezioni resta come riferimento per gli argomenti affrontati, fornendo agli studenti una traccia da seguire per rivedere autonomamente gli argomenti discussi in aula.

# **Indice degli argomenti**

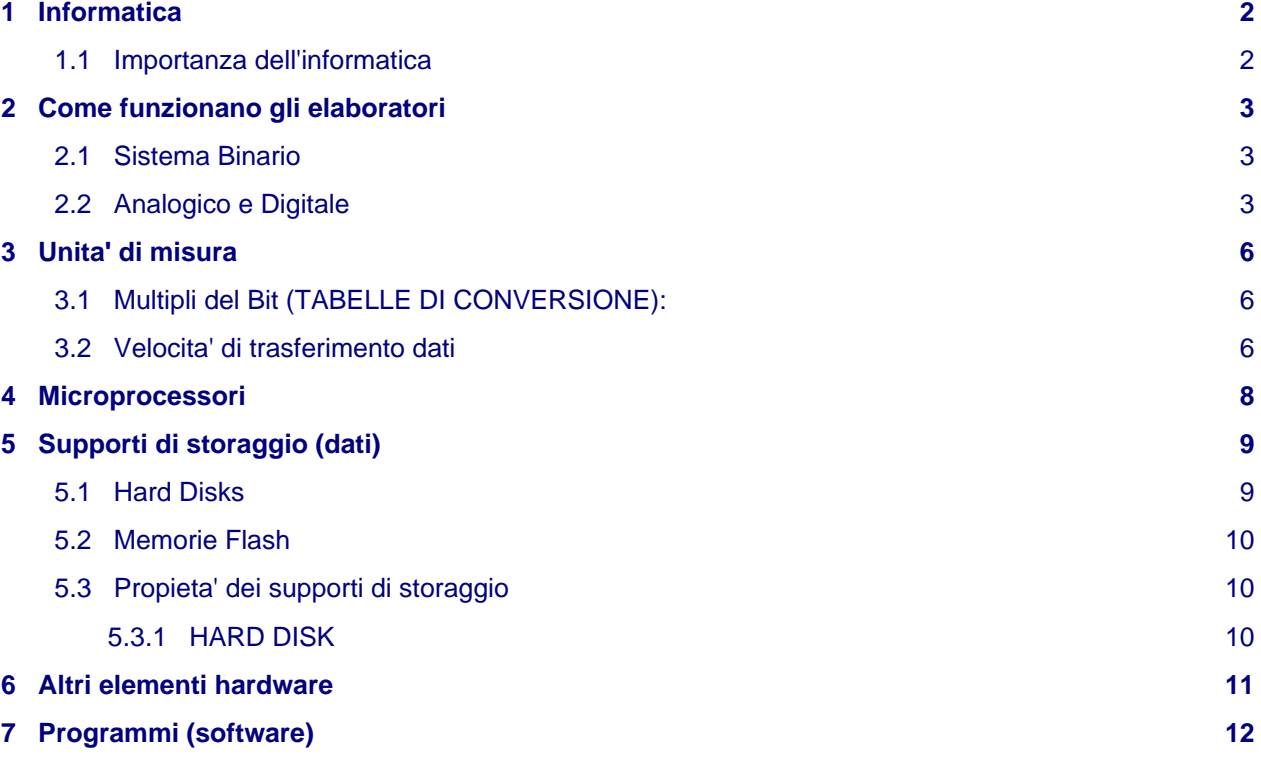

Generata il 2010-10-25, sono disponibili versioni in HTML, PDF, OpenOffice e testo semplice. Il sito di rifermento per questa guide e altre analoghe e'<http://doc.andreamanni.com>

Chi volesse segnalare errori, suggerimenti o modifiche puo' contattare per email andrea at piffa punto net, questa guida viene mantenuta in un deposito GIT pubblico: <http://git.andreamanni.com/>

# <span id="page-1-0"></span>**1 Informatica**

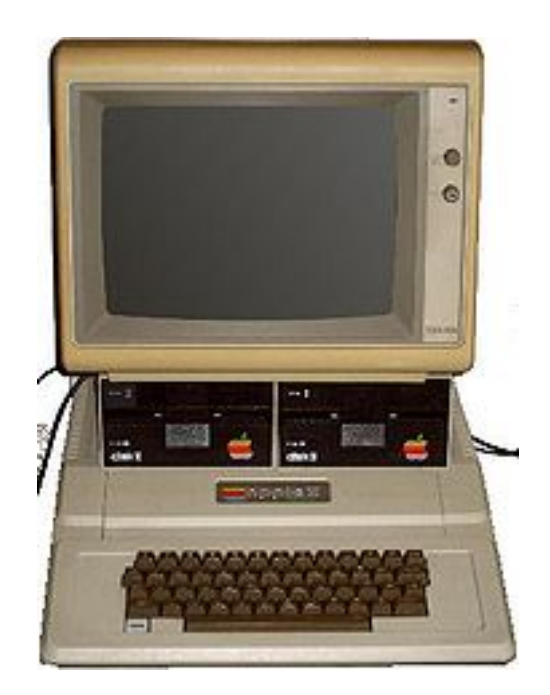

#### **Informatica:**

Tecnicamente con questo termine si intende la gestione automatizzata delle informazioni, per quanto ci riguarda si potra' tradurre in pratica con l'utilizzo di un personal computer (PC) per elaborare testi (ma anche altri documenti) con software di videoscrittura, per poi gestire questi documenti tramite le risorse del nostro computer e della rete della quale fa parte. Al giorno d'oggi non si puo' piu' parlare di gestione delle informazioni senza considerare internet e le reti locali: la posta elettronica, la navigazione dei siti del World Wide Web, tutti i programmi di messaggistica e social network altro non sono che la gestione di informazioni da parte di una rete di utenti.

Per svolgere tutte queste operazioni gli elaboratori elettronici che ci accompagnano nella quotidianita' possono assumere diverse forme: i personal computer sono probabilmente gli strumenti piu' flessibili ed efficaci per svolgere la maggior parte dei compiti, ma cellulari, televisori e altri componenti elettronici si dimostrano molto efficaci per compiti particolari o per tutte quelle situazione in cui la Complessita' di un PC sarebbe eccessiva.

### <span id="page-1-1"></span>**1.1 Importanza dell'informatica**

Oggi la maggior parte del lavoro di un ufficio viene gestito tramite computer (Office Automation), la gestione di documenti come fatture, curricula, pagamenti delle imposte si avvia ad essere sempre piu' in formato elettronico. Oltre ai servizi la gestione delle merci, quindi del magazzino, buona parte della progettazione dei prodotti (pensiamo ai CAD, i programmi per il disegno tecnico al computer) e della produzione (macchine industriali) e' ormai assistita da strumenti informatici.

L'accesso ai servizi pubblici della pubblica amministrazione, i servizi erogati dalle aziende e il commercio elettronico, richiedono ormai una certa dimestichezza con l'oggetto personal computer.

L'importanza della gestione elettronica delle informazioni e' ormai tale da accentuare il divario esistente tra chi puo' accedere ai nuovi mezzi e chi ne e' escluso, problema indicato generalmente con il termine [Digital Divide.](file:///root/doc/:http://it.wikipedia.org/wiki/Digital_Divide#Descrizione) Un tempo la capacita' di utilizzare strumenti complicati garantiva un vantaggio nel mondo del lavoro, oggi il costo irrisorio e la maggiore semplicita' di utilizzo hanno portato ad una diffusione e ad una abitudine all'uso degli elaboratori tale da porre un ostacolo tra la societa' e chi ostenta mancanza di familiarita' con l'informatica.

## <span id="page-2-0"></span>**2 Come funzionano gli elaboratori**

Tutti gli strumenti informatici al giorno d'oggi sono elaboratori elettronici: si basano sull'elettricita' che opera su componenti appunto definiti elettronici. Possiamo cominciare a pensare a interruttori che accendono o spengono delle luci, aumentando la complessita' possiamo spostarci su circuiti elettrici nei quali il flusso dell'elettricita' puo' portare a conseguenze diversi risultati in base alle impostazioni dell'operatore. La miniaturizzazione dei processi produttivi ci ha permesso di passare da lampade e interruttori ai transistor, per poi passare ai circuiti integrati e ai microprocessori. I microprocessori attuali vantano processi di costruzione che operano nella scala dei 20 micron: 20 milionesimi di un metro.

Cerchiamo ora di capire come si passa dalle lampadine ai microprocessori.

## <span id="page-2-1"></span>**2.1 Sistema Binario**

Il cuore dei computer sono i microprocessori, il risultato della miniaturizzazione di transistor, che possono essere visti come insiemi di lampadine che per definizione possono essere solo accese o spente. Alla base del lavoro del computer c'e' quindi il codice binario: un computer per quanto sofisticato o costoso puo' manipolare solo degli 0 e degli 1, corrispondenti allo stato acceso / spento di una lampadina (o se preferite allo stato aperto / chiuso di un circuito). Per quanto le conversioni tra il sistema binario e le nostre unita' di misura decimali (ma anche orari, date, misure e temperature) vengano fatte in automatico senza che gli utenti se ne debbano preoccupare, avere un'idea di questi meccanismi ci aiutera' a comprendere le unita' di misura e i meccanismi di digitalizzazione.

Potremmo considerare quindi i due stati come:

- $\bullet$  Spento = 0
- $\triangle$  Acceso = 1

Tramite la combinazione di questi soli due valori e' possibile esprimere qualunque numero o lettera (ma anche immagini e suoni), permettendoci cosi' di gestire le nostre informazioni in modo digitale.

Vediamo uno schema sulla trasformazione da binario a numeri decimali

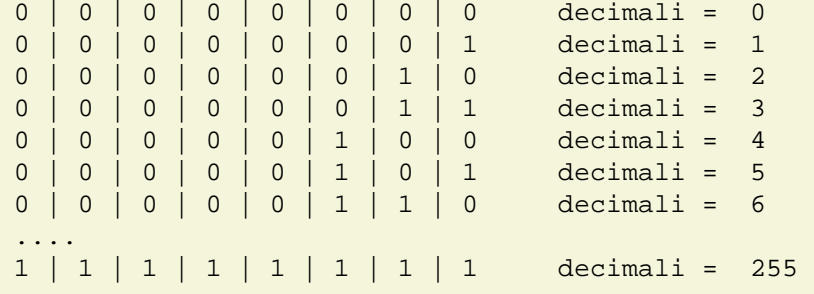

## <span id="page-2-2"></span>**2.2 Analogico e Digitale**

Tramite il sistema binario possiamo quindi rappresentare qualunque numero (...), ma resta da capire come trasformare le grandezze caratteristiche della vita reale in grandezze digitali: come possiamo rappresentare suoi o immagini utilizzando solo sequenze numeriche?

#### **La nostra esperienza del reale e' composta da grandezze analogiche:**

Sono grandezze continue: hanno infiniti stadi intermedi. Si pensi al movimento dell''ombra dell'asta di una meridiana in contrapposizione alle posizioni finite di un orologio digitale.

#### **Gli elaboratori invece computano grandezze digitali:**

Sono grandezze discrete: assumono un numero finito di stadi intermedi. Ad esempio l'interruttore per accendere una lampada. Oppure a piu' luci in sequenza come negli ornamenti degli alberi di natale: le possibilita' di combinazioni sono limitate.

Quando vogliamo esprimere una grandezza analogica tramite un numero finito di stati intermedi operiamo un conversione (A/D analogico digitale) che comporta una *approssimazione*, il risultato sara' piu' o meno preciso a secondo della quantita' di dati che possiamo raccogliere.

Esempio della digitalizzazione di un suono (onda)

![](_page_3_Figure_2.jpeg)

Esempio della digitalizzazione di una immagine

![](_page_3_Figure_4.jpeg)

Se e' vero che la conversione comporta una approssimazione e quindi una perdita qualita' o di dettaglio, e pero' anche vero che la gestione digitale delle informazione (suoni, audio, immagini) porta anche dei vantaggi:

Vantaggi:

#### • **Consistenza:**

La versione digitale non e' soggetta a deterioramento. Restera' sempre uguale nel tempo.

#### • **Riproducibilita':**

Si potranno fare infinite copie della versione digitale senza perdita di qualita'.

#### • **Distribuzione:**

E' possibili trasmettere le informazioni senza perdita di qualita', con una velocita' di trasferimento dati che puo' essere molto superiore a quella di esecuzione (possiamo trasferire ore di audio in pochi secondi)

Lo svantaggio principale resta, come detto precedentemente, la perdita' di qualita' nella trasformazione. Ma si tenga conto che il processo di conversione e' talmente sensibile che difficilmente i sensi umani potrebbero avvertire la differenza tra originali analogici e copie digitali.

Per capire gli effetti della digitalizzazione sul modo dell'informazione prendiamo come esempio un libro. I contenuti non cambiano di significato se stampati su un libro cartaceo o resi disponibile in formato elettronico in un sito web o in un ebook, piuttosto le versione digitali permetteranno maggiore flessibilita' nella fruizione grazie a indici, funzioni di ricerca nel testi, traduttori. Il testo elettronico e' trasferibile in tempo reale tramite internet, rendendo possibili aggiornamenti e correzioni da parte dell'autore. A seconda della licenza scelta dall'autore l'utente finale puo' avere la possibilita' di modificare l'opera e farne quante copie desideri. Il costo di pubblicazione viene notevolmente abbattuto, a tutto vantaggio della quantita' di opere disponibili; ovviamente la qualita' dei contenuti resta legata all'impegno dell'autore, per quanto la disponibilita' dell'opera ne aumenti comunque l'utilita'.

## <span id="page-5-0"></span>**3 Unita' di misura**

Se diciamo che una singola lampadina sia un **bit**, nel nostro lavoro ci troviamo a gestire miliardi di lampadine. Cerchiamo di definire dei multipli del bit per rendere la quotidianita' piu' semplice.

**bit**

Una singola informazione, l'unita' minima. Si indica con la b **minuscola**. E' l'unita' di misura di riferimento per il trasferimento dei dati su reti: una scheda di rete 10/100 sposta circa 12MB (Bytes) al secondo.

#### **Byte:**

Un Byte e' formato da 8 bit. Si indica con la B **Maiuscola** . La si puo' considerare l'unita' funzionale minima nell'informatica, dato che un numero minore di bit difficilmente puo' rappresentare qualcosa di significativo. E' l'unita' di misura di riferimento per lo storaggio dati: le dimensioni dei files e dei supporti di storaggio si esprimono in Bytes.

## <span id="page-5-1"></span>**3.1 Multipli del Bit (TABELLE DI CONVERSIONE):**

- Bit • • Byte (B): 8 bit • • Kilobyte (KB): 1024 B •
- Megabyte (MB): 1024 KB, 1048576 B
- •
- Gigabyte (GB): 1024 MB, 1048576 KB, 1073741824 B
- •
- 
- Terabyte (TB): 1024 GB, 1048576 MB, 1073741824 KB, 1099511627776 B

Link disponibile: <http://it.wikipedia.org/wiki/Byte>

## <span id="page-5-2"></span>**3.2 Velocita' di trasferimento dati**

Quando leggiamo i dati disponibili sul nostro computer usiamo come unita' di riferimento il Byte e i sui multipli. Quando volgiamo trasferire questi documenti da un computer ad un altro, magari usando la rete usiamo invece come riferimento il singolo bit per secondo (BPS). Il che' e' dovuto al fatto che i dati devono essere inviati un bit alla volta su un canale trasmissivo che si comporta come un circuito, e non otto bit (Byte) alla volta.

Ne consegue che una connessione ad internet potra' essere ad esempio di 20 Mbit: *in un solo secondo* verranno trasferiti 20.000 bit corrispondenti ad un documento di circa 2.5 MByte (20.000/8). Questo sarebbe un valore teorico valido in uno scenario ideale in cui non ci sia perdita di dati, utilizzando un **canale trasmissivo** anch'esso digitale come una fibra ottica. In realta' utilizzando un canale trasmissivo analogico come il vecchio doppino telefonico, per via di fattori come la conversione da digitale ad analogico (e viceversa) con le relative tolleranze di errori, le imprecisioni degli apparecchi, i disturbi tra i singoli elementi (che aumentano in relazione alla distanza) difficilmente una connessione di questo tipo superera' gli 1.8MBytes per secondo. All'interno di una rete locale, cioe' dentro un ufficio o comunque in una rete in cui le macchine sono connesse direttamente tra di loro senza passare per modem (modulatore de modulatori A/D) o mezzi trasmissivi analogici, i dati si spostano generalmente a una velocita' di 100 Mb/s: corrispondenti a 12 MByte per secondo effettivi (nel migliore dei casi e se non ci sono intasamenti!).

Anche i supporti di storaggio removibili che vengono connessi al nostro computer possono distinguersi per la velocita' con cui trasmettono i loro contenuti all'elaboratore. Una chiavetta USB potrebbe richiedere alcuni minuti per estrarre tutto il suo contenuto (alcune vanno a pochi megabyte al secondo). Un disco rigido esterno, collegato sempre via USB2 sara' invece molto piu' veloce: generalmente un 12MB/s. L'ultima evoluzione del BUS USB, la versione 3, permetterebbe di supportare la massima ampiezza del flusso di dati ottenibile dal disco rigido meccanico: circa 50MB/s. Leggere o scrivere un intero Compact Disk, o DVD o Blue Ray puo' richiedere decine di minuti a seconda del quantitativo dei dati e della velocita' raggiungibile dal supporto.

![](_page_6_Picture_117.jpeg)

Del resto i computer piu' moderni sono piu' prestanti rispetto ai modelli piu' vecchi anche per le maggiori velocita' di input / output dei loro singoli componenti (BUS interni di trasferimento dati, RAM, cache) oltre che per la maggiore velocita' del microprocessore centrale.

## <span id="page-7-0"></span>**4 Microprocessori**

Il microprocessore e' il cervello dei nostri computer (CPU: Central Processing Unit), e' il componente che effettivamente esegue le varie istruzione ed elabora i dati. Generalmente e' il componente piu' sofisticato, quello che piu' di tutti determina le prestazioni dell'intero sistema, assieme alle memorie RAM e ai supporti di storaggio dati.

![](_page_7_Picture_2.jpeg)

Senza la pretesa di descriverne con esattezza il funzionamento, la CPU macina i dati che provengono dalla memoria RAM del computer, che ha sua volta attinge dai supporti di storaggio principali: tipicamente un disco rigido. La CPU elabora un quantitativo di dati (per noi 32 o 64 bit) e istruzioni relative ad essi per unita' di tempo: famiglie di processori diverse hanno prestazioni diverse (numero e complessita' delle istruzioni per secondo che possono computare) ma all'interno della stessa famiglia di processori possiamo prendere la velocita', espressa in GHz, come elemento di paragone. Diciamo quindi che un processore Pentium X-1 a 2GHz e' piu' veloce di un Pentium X-1 a 1GHz. Sara' invece piu' difficile paragonare tra loro processori diversi: ad esempio Athlon, Pentium, Tegra, Sempron, Atom, C6. In questo caso e' meglio affidarsi a dei test di produttivita' (benchmarks) che eseguiti direttamente sui processori ci daranno un indice dell'efficienza del processore per quel tipo di compiti.

Difficilmente i processori moderni riescono a superare i 3GHz di velocita', a velocita' superiori si raggiungerebbero temperature superiori ai 100^ che renderebbero il microchip instabile. Recentemente quindi si tende a costruire processori multi-core: sostanzialmente all'interno dell' stesso package sono presenti 2,4,6 singoli processori (o parte di questi), in modo da fornire un vantaggio prestazionale che non e' necessariamente corrispondente al numero di core: un processore quad-core non offrira' prestazioni 4 volte superiori ad un equivalente single-core. Alcuni programmi sono in grado di utilizzare al meglio la architettura multi core, ma per altri l'unico modo di aumentare le prestazioni resta l'aumento della velocita' della CPU, senza che la aggiunta di core aggiuntivi porti a miglioramenti.

Non si trascuri il fatto che le prestazioni del sistema sono determinate anche da altri componenti: le memorie RAM, i dischi rigidi, le schede video. Questi dovranno essere adeguati alla prestazioni della CPU, altrimenti il nostro processore, per quanto veloce, girera' inutilmente non avendo dati dati da macinare.

Le CPU vengono migliorate molto rapidamente, come indicazione generale potremmo stabilire in quattro anni il periodo dopo il quale il processore potra' essere considerato obsoleto e non sia piu' conveniente investire denaro per riparare o sostituire una parte del sistema (inteso come CPU - RAM - scheda madre, le periferiche e i monitor possono essere riutilizzati!).

Ragionando su rapporto prezzo / prestazioni si tenga conto che i computer portatili sono generalmente piu' costosi dei computer fissi, per via dei costi di miniaturizzazione e la maggiore complessita' del raffreddamento. In oltre i portatili sono piu' difficili da riparare in caso di guasto.

# <span id="page-8-0"></span>**5 Supporti di storaggio (dati)**

Supporti **hardware** adibiti a contenere le informazioni che trattiamo. Con questo termine si identificano i dispositivi hardware, i supporti per la memorizzazione, le infrastrutture ed i software dedicati alla memorizzazione non volatile di grandi quantita' di informazioni in formato elettronico.

Tipici esempi di supporto di storaggio sono:

- Chiavette USB
- CD rom
- Hard disks
- Unita' a nastro
- $\bullet$  ...

Supporti fisici per la memorizzazione non volatile:<http://it.wikipedia.org/wiki/Storage>

Con il termine memorizzazione non volatile si intende la possibilita' di immagazzinare delle informazioni in maniera persistente con una ragionevole probabilita' che l'informazione rimanga inalterata per un lasso di tempo consistente, quantificabile in alcuni anni.

La memoria RAM di un computer invece e' la tipica memoria volatile, infatti e' sufficiente che venga a mancare la corrente elettrica perche' tutte le informazioni in essa immagazzinate vadano perdute.

### <span id="page-8-1"></span>**5.1 Hard Disks**

#### Link: [http://it.wikipedia.org/wiki/Hard\\_disk](http://it.wikipedia.org/wiki/Hard_disk)

Il disco rigido o hard disk (anche chiamato disco fisso) e' un dispositivo utilizzato per la memorizzazione a lungo termine dei dati in un computer. Il disco rigido e' il **principale supporto di storaggio** dei computer per via della sua capienza (~300 GB) e della sua velocita' di trasferimento dati ( ~25MB per secondo) .

E' un supporto magnetico con una o piu' testine che si sposta per leggere dati su uno o piu' dischi, quindi e' relativamente delicato e sensibile a urti, sbalzi di tensione, spostamenti, cambi di temperatura.

![](_page_8_Picture_15.jpeg)

Per quanto sia piu' veloce di chiavette USB e CD-ROM, rappresenta un limite ('collo di bottiglia') per le prestazioni dell'intero PC perche' e' molto lento nel trasferire dati (25-30 MB/s) rispetto alla CPU (< 3 GHZ). Negli ultimi anni le prestazioni della CPU sono raddoppiate circa ogni 18 mesi (Legge di Moore), mentre i dischi rigidi sono rimasti relativamente statici dal punto di vista delle prestazioni nello scambio dati.

## <span id="page-9-0"></span>**5.2 Memorie Flash**

I supporti di storaggio USB o comunque di tipo [NAND](http://it.wikipedia.org/wiki/Memoria_flash) o [SSD s](http://it.wikipedia.org/wiki/Disco_a_stato_solido)ono supporti removibili usati alla stregua dei vecchi floppy disk. La caratteristica peculiare e' che non hanno parti in movimento e sono quindi meno delicati rispetto ai supporti magnetici con testine in movimento su dischi (come gli hard disks ) o a quelli a nastro (come nei dispositivi a cartucce quali DAT e similari ). Sono meno fragili dei supporti ottici ( ala CD-Rom ) e meno sensibili all'esposizione solare diretta, piu' compatti fino ad essere tascabili nei tagli piu' piccoli.

## <span id="page-9-1"></span>**5.3 Propieta' dei supporti di storaggio**

![](_page_9_Picture_202.jpeg)

**Nota:**

per DVD e Blue RAY valgono gli stessi ragionamenti di scrittura (R) e re-scrittura (RW) fatti per i CD, solo con tante sigle in piu'.

**Tutti supporti di storaggio hanno vita limitata (aspettativa di vita), influenzata fortemente dalla nostra modalita' di utilizzo e da fattori/accidenti esterni; sono quindi soggetti ad alcune norme di conservazione specifiche:**

• HD: mantiene dati per 2-5 anni

### <span id="page-9-2"></span>**5.3.1 HARD DISK**

E' un supporto magnetico con 1 testina che si sposta per leggere dati su uno o piu' dischi.

Caratteristiche fondamentali: capiente (fino a diversi terabyte TB) + velocita' di Trasf.dati (I/O) + riscrivibile (R,W,RW).

E' quindi il **principale supporto di storaggio** per via della sua capienza (~300 GB), ma rappresenta un limite ('collo di bottiglia') per le *prestazioni* dell'intero PC perche' e' molto lento nel trasferire dati (25-30 MB/s) rispetto alla CPU (< 3 GHZ). Negli ultimi anni le prestazioni della CPU sono raddoppiate circa ogni 18 mesi (Legge di Moore), mentre i dischi rigidi sono rimasti relativamente statici dal punto di vista delle prestazioni nello scambio dati.

# <span id="page-10-0"></span>**6 Altri elementi hardware**

I personal computer sono modulari, sono composti da varie elementi che vengono assemblati all'interno del case per fornire le funzionalita' richieste. Prendiamo come esempio i dischi rigidi: possiamo montare uno o piu' modelli, e scegliere le caratteristiche di ogni elemento (capacita', velocita', silenziosita'). Tutti i componenti vengono montati sulla scheda madre, che tramite uno zoccolo (socket) permette il montaggio del micro processore (CPU) che potra' cosi' dialogare con i singoli componenti. Tutti gli elementi interni sono supportati da un unico alimentatore, quindi un malfunzionamento di questo potrebbe danneggiare tutti i componenti.

Le periferiche, come mouse, hard disk esterni, device di rete, modem, web cam sono invece alimentate autonomamente e collegate al sistema tramite BUS come USB, eSATA, Firewire. Alcune periferiche esterne molto semplici possono essere alimentate tramite il BUS di connessione, ad es. USB.

![](_page_10_Picture_3.jpeg)

Hardware di un Personal Computer

- 1. Monitor video
- 2. Motherboard Scheda madre
- 3. CPU
- 4. RAM Memory Memoria
- 5. Expansion card Scheda di espansione
- 6. Power supply Alimentatore
- 7. CD-ROM Drive Lettore CD-ROM
- 8. Hard Disk Disco rigido
- 9. Keyboard Tastiera
- 10. Mouse

![](_page_10_Picture_15.jpeg)

Per informazioni sui vari componenti hardware si veda la dispensa: [http://doc.andreamanni.com/hw\\_dispensa.html](http://doc.andreamanni.com/hw_dispensa.html) .

# <span id="page-11-0"></span>**7 Programmi (software)**

Oltre alla ferraglia (hardware) ci interessiamo di software: i programmi per cui vengono usati i computer. Senza di questi l'hardware sarebbe inutile.

Vediamo qualche esempio di alcuni programmi famosi:

- Openoffice: Office automation (gestione dell'ufficio)
- Mozilla Firefox, Internet Explorer: navigazione web
- Thunderbird, Outlook: gestione della posta elettronica
- Winzip: archiviazione di documenti
- Torrent: condivisione di documenti

I documenti prodotti dall'utente con questi programmi sono sempre software, occupano spazio sul computer e ci si deve assicurare che non vadano persi. Questi possono essere anche conservati su altri computer disponibili in rete: i cosiddetti server (forniscono un servizio agli utenti della rete).

#### **Una particolare categoria di programmi e' composta dai sistemi operativi:**

Il Sistema Operativo (OS: Operative System) e' quell'insieme di software che servono per far funzionare il sistema in generale piu' che svolgere un compito particolare come modificare un file o visualizzare un video. E' l'ambiente in cui potranno convivere ed essere utilizzati tutti i software applicativi usati dall'utente.

Tra i sistemi operativi ci sono ad esempio:

- Windows
- Gnu/Linux
- Apple OSX
- Android, Symbian, MeeGo, iOS

I sistemi operativi sono disponibili in diverse versioni, ad es. per Windows abbiamo Vista, XP, Windows Seven ed altri piu' vecchi.

Si tenga presente che generalmente sistemi operativi differenti non sono compatibili tra di loro: il che significa che esiste una versione di Openoffice specifica per Linux e una per Windows (che saranno poi identiche nell'utilizzo).

Per altre informazioni sui sistemi operativi:

- <http://doc.piffa.net/sistemi.html#id23>
- Elenco dei sistemi operativi: [http://it.wikipedia.org/wiki/Elenco\\_dei\\_sistemi\\_operativi](http://it.wikipedia.org/wiki/Elenco_dei_sistemi_operativi)

1 Un floppy disk e' scrivibile se la targhetta e' posizionata in modalita' di scrittura, e all'opposto puo' diventare in sola lettura

2 Con re-scrittura si intende la possibilita' di modificare un dato piu' di una volta. Ad esempio su un supporto ottico Recordable si puo' scrivere una sola volta, Dopodiche' i dati scritti non sono ulteriormente modificabili (ma possono essere aggiunte successive sessioni di scrittura se previsto). Questa caratteristica li rende indicati come supporto di back-up. Supporti Rewritable possono invece essere scritti piu' volte (la posizione dei cristalli pit/lane interni puo' essere modificata piu' volte, quindi i dati possono essere modificati / eliminati).